# Intermediate Programming Day 24

### **Outline**

- Exercise 23
- STL classes
- STL algorithms
- Review questions

#### Read an integer from the standard input into count

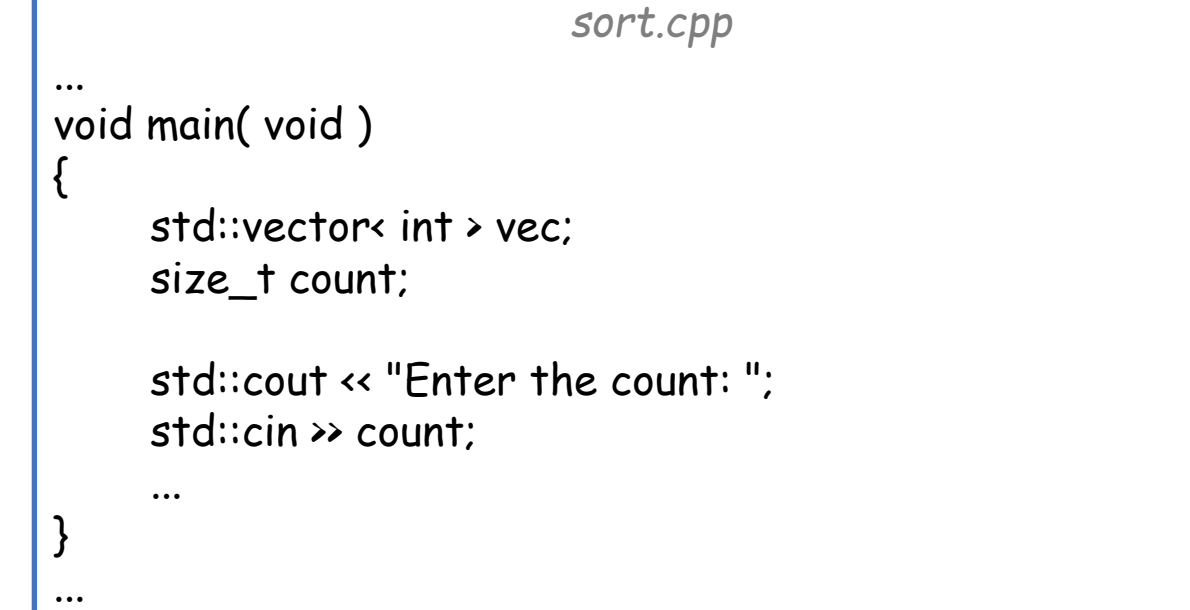

#### Store count random values

```
sort.cpp
...
void main( void )
\mathfrak{c}std::vector< int > vec;
     size_t count;
     std::cout << "Enter the count: ";
     std::cin >> count;
     vec.resize( count );
     for(size_t i=0;icount; i++)vec[i] = rand();
     ...
}
...
```
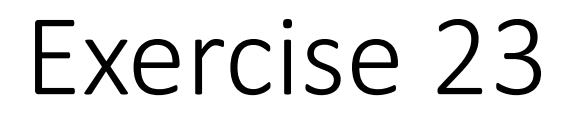

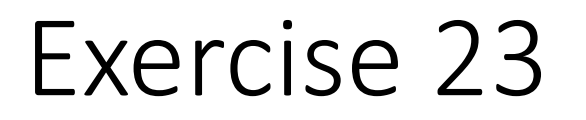

Merge Sort:

Given an array of values (1, 27, 7, 5, -2, 6, 5, 3, 13)

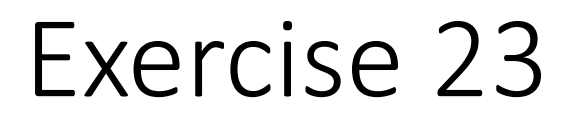

Merge Sort:

Given an array of values

• Split in two

{1, 27, 7, 5, -2, 6, 5, 3, 13} {1, 27, 7, 5, -2} {6, 5, 3, 13}

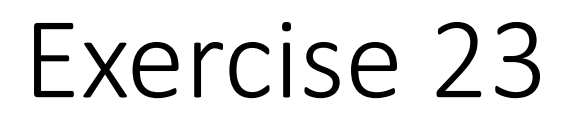

Merge Sort:

Given an array of values

- Split in two
- Sort the two halves independently

{1, 27, 7, 5, -2, 6, 5, 3, 13} {1, 27, 7, 5, -2} {6, 5, 3, 13} {-2, 1, 5, 7, 27} {3, 5, 6, 13}

Define the function implementing the merge sort algorithm

#### Merge Sort:

Given an array of values

- Split in two
- Sort the two halves independently
- Merge the two sorted halves into a single sorted array

{1, 27, 7, 5, -2, 6, 5, 3, 13} {1, 27, 7, 5, -2} {6, 5, 3, 13}  $\{ -2, 1, 5, 7, 27 \}$   $\{3, 5, 6, 13 \}$  $\{$ 

Define the function implementing the merge sort algorithm

#### Merge Sort:

Given an array of values

- Split in two
- Sort the two halves independently
- Merge the two sorted halves into a single sorted array

{1, 27, 7, 5, -2, 6, 5, 3, 13} {1, 27, 7, 5, -2} {6, 5, 3, 13}  $\{ -2, 1, 5, 7, 27 \}$   $\{ 3, 5, 6, 13 \}$  $\{-2$  }

Define the function implementing the merge sort algorithm

#### Merge Sort:

Given an array of values

- Split in two
- Sort the two halves independently
- Merge the two sorted halves into a single sorted array

{1, 27, 7, 5, -2, 6, 5, 3, 13} {1, 27, 7, 5, -2} {6, 5, 3, 13}  $\{ -2, 1, 5, 7, 27 \}$   $\{3, 5, 6, 13 \}$  $\{-2, 1, \}$ 

Define the function implementing the merge sort algorithm

#### Merge Sort:

Given an array of values

- Split in two
- Sort the two halves independently
- Merge the two sorted halves into a single sorted array

{1, 27, 7, 5, -2, 6, 5, 3, 13} {1, 27, 7, 5, -2} {6, 5, 3, 13}  $\{ -2, 1, 5, 7, 27 \}$   $\{ 3, 5, 6, 13 \}$  $\{-2, 1, 3\}$ 

Define the function implementing the merge sort algorithm

#### Merge Sort:

Given an array of values

- Split in two
- Sort the two halves independently
- Merge the two sorted halves into a single sorted array

{1, 27, 7, 5, -2, 6, 5, 3, 13} {1, 27, 7, 5, -2} {6, 5, 3, 13}  $\{ -2, 1, 5, 7, 27 \}$   $\{ 3, 5, 6, 13 \}$  $\{-2, 1, 3, 5, \}$ 

Define the function implementing the merge sort algorithm

#### Merge Sort:

Given an array of values

- Split in two
- Sort the two halves independently
- Merge the two sorted halves into a single sorted array

{1, 27, 7, 5, -2, 6, 5, 3, 13} {1, 27, 7, 5, -2} {6, 5, 3, 13}  $\{ -2, 1, 5, 7, 27 \}$   $\{ 3, 5, 6, 13 \}$  $\{-2, 1, 3, 5, 5\}$ 

Define the function implementing the merge sort algorithm

#### Merge Sort:

Given an array of values

- Split in two
- Sort the two halves independently
- Merge the two sorted halves into a single sorted array

{1, 27, 7, 5, -2, 6, 5, 3, 13} {1, 27, 7, 5, -2} {6, 5, 3, 13}  $\{ -2, 1, 5, 7, 27 \}$   $\{ 3, 5, 6, 13 \}$  $\{-2, 1, 3, 5, 5, 6,$ 

Define the function implementing the merge sort algorithm

#### Merge Sort:

Given an array of values

- Split in two
- Sort the two halves independently
- Merge the two sorted halves into a single sorted array

{1, 27, 7, 5, -2, 6, 5, 3, 13} {1, 27, 7, 5, -2} {6, 5, 3, 13} {-2, 1, 5, 7, 27} {3, 5, 6, 13}  $\{-2, 1, 3, 5, 5, 6, 7\}$ 

Define the function implementing the merge sort algorithm

#### Merge Sort:

Given an array of values

- Split in two
- Sort the two halves independently
- Merge the two sorted halves into a single sorted array

{1, 27, 7, 5, -2, 6, 5, 3, 13} {1, 27, 7, 5, -2} {6, 5, 3, 13} {-2, 1, 5, 7, 27} {3, 5, 6, 13}  $\{-2, 1, 3, 5, 5, 6, 7, 13\}$ 

Define the function implementing the merge sort algorithm

#### Merge Sort:

Given an array of values

- Split in two
- Sort the two halves independently
- Merge the two sorted halves into a single sorted array

{1, 27, 7, 5, -2, 6, 5, 3, 13} {1, 27, 7, 5, -2} {6, 5, 3, 13} {-2, 1, 5, 7, 27} {3, 5, 6, 13} {-2, 1, 3, 5, 5, 6, 7, 13, 27}

```
Exercise 23
```
...

 $\{$ 

}

...

Define the function

```
sort.cpp
void sort( std::vector< int > *v )
     if(v\rightarrowsize(\nu)
     {
          std::vector< int > left , right;
           left.resize( v->size()/2 ) ;
          right.resize( v->size()-v->size()/2 );
          for( size_t i=0 ; i<v->size()/2 ; i++ ) left[i] = (*v)[i];
          for( size_t i=v->size()/2 ; i<v->size() ; i++ ) right[ i-v->size()/2 ] = (*v)[i];
          sort( &left );
          sort( &right );
          size_tt idx=0, i=0, j=0;
          while(i<br/>left.size() || j<right.size() )
           {
                if ( i>= 1 left.size( ) (*v)[idx++] = right[j++];else if( j>=right.size() ) (*v)[idx++] = left[i++];
                else if(left[i\right]right[j] ) (*v)[idx++] = left[i+1\right];
                else (*v)[idx++] = right[j++];
           }
     }
```
### **Outline**

- Exercise 23
- STL classes
- STL algorithms
- Review questions

## STL classes (std::pair)

- The std: pair class is a container storing two objects of (possibly) different types
	- Members:
		- first: the first object
		- second: the second object
	- Function std::make\_pair
		- constructs a pair with the prescribed values

```
...
template< class T1 , class T2 >
struct pair
{
     T1 first;
     T2 second;
     ...
};
template< class T1 , class T2 >
std::pair< T1 , T2 > make_pair( T1 t1 , T2 t2 );
```
 $2<sub>1</sub>$ 

## STL classes (std::pair)

- The std: pair class is a container storing two objects of (possibly) different types
	- In C, if we wanted a function to return multiple objects, we would need to pass pointers to the function which would then be dereferenced

```
#include <stdio.h>
void divmod( int a, int b, int *quo, int *rem)
\{*quo = a / b;
    *rem = a % b;
}
int main( void )
{
     int q, r;
     divmod( 10 , 3 , &q , &r );
     printf( "10 = 3 * \%d + \%d\ln", q, r);
     return 0;
}
```
## STL classes (std::pair)

- The std: pair class is a container storing two objects of (possibly) different types
	- In C, if we wanted a function to return multiple objects, we would need to pass pointers to the function which would then be dereferenced
	- In C++ we can return a std::pair

```
#include <iostream>
using std::cout ; using std::endl;
std::pair< int , int > divmod( int a , int b )
{
     return std::make_pair( a/b , a%b );
}
int main( void )
{
     std::pair< int, int > qr = \text{divmod}(10, 3);
     cout \ll "10 = 5 \star " \ll qr.first \ll " + " \ll qr.second \ll endl;
     return 0;
}
```
• The std: tuple class is a more general version storing multiple objects of (possibly) different types

```
#include <iostream>
#include \times tuple>
using std::cout ; using std::endl;
std::tuple< int , int , float > divmod( int a , int b )
{
     return std::make_tuple( a/b , a%b , (float)a/b );
}
int main( void )
{
     std::tuple< int, int, float > qr = \text{divmod}(10, 3);
     cout << "10/3 quotient=" << std::get< 0 >( qr ) << endl;
     cout \ll" remainder=" \ll std::get\ll 1 \gtrsim (qr) \ll endl;
     cout << ", decimal quotient=" << std::get< 2 >( qr ) << endl;
     return 0;
}
                                                                   24
```
- The std: tuple class is a more general version storing multiple objects of (possibly) different types
	- The number of objects is defined by the number of parameters – formally, the template is *variadic*

```
#include <iostream>
#include <tuple>
using std::cout ; using std::endl;
std::tuple< int, int, float > divmod( int a, int b)
{
     return std::make_tuple( a/b , a%b , (float)a/b );
}
int main( void )
{
     std::tuple< int, int, float > qr = divmod(10, 3);
     cout << "10/3 quotient=" << std::get< 0 >( qr ) << endl;
     cout \ll" remainder=" \ll std::get\ll 1 \gtrless (qr) \ll endl;
     cout << ", decimal quotient=" << std::get< 2 >( qr ) << endl;
     return 0;
}
```
- The std: tuple class is a more general version storing multiple objects of (possibly) different types
	- The number of objects is defined by the number of parameters – formally, the template is *variadic*
	- std: make\_tuple constructs a tuple

```
#include <iostream>
#include <tuple>
using std::cout ; using std::endl;
std::tuple< int , int , float > divmod( int a , int b )
{
```

```
return std::make_tuple(a/b, a%b, (float)a/b);
```

```
int main( void )
```
}

{

}

```
std::tuple< int, int, float > qr = \text{divmod}(10, 3);
cout << "10/3 quotient=" << std::get< 0 >( qr ) << endl;
cout \ll" remainder=" \ll std::get\ll 1 \gtrless (qr) \ll endl;
cout << ", decimal quotient=" << std::get< 2 >( qr ) << endl;
return 0;
```
- The std: tuple class is a more general version storing multiple objects of (possibly) different types
	- The number of objects is defined by the number of parameters – formally, the template is *variadic*
	- std: make\_tuple constructs a tuple
	- std::get< 0 > (), etc. return access to the std::tuple's member objects
		- The indices cannot be variables formally, *compile time constants*

```
#include <iostream>
#include \times tuple>
using std::cout ; using std::endl;
std::tuple< int , int , float > divmod( int a , int b )
{
```

```
return std::make_tuple( a/b , a%b , (float)a/b );
```

```
int main( void )
```
}

{

}

```
std::tuple< int, int, float > qr = \text{divmod}(10, 3);
cout \ll "10/3 quotient=" \ll std::get\ll 0 \ll (qr) \ll endl;
cout \ll" remainder=" \ll std::get\ll 1 \gtrsim ( qr ) \ll endl;
cout \ll ", decimal quotient=" \ll std::get\ll 2 \gtrless ( qr ) \ll endl;
return 0;
```
## STL classes (std::pair and std::tuple)

- Both std::pair and std::tuple define (overload) the "<" relation that compares two objects by comparing their objects lexicographically using the object-specific "<" relation\*
	- It's OK to construct std: : pairs whose parameter classes don't define a "<" relation (as long as you don't try to do stuff like sort the std::pairs)

```
...
template< class T1 , class T2 >
struct pair
{
    T1 first;
    T2 second;
   bool operator < ( const pair& p ) const
    {
       if( first<p.first ) return true;
       if( p.first<first ) return false;
       return second<p.second;
    }
    ...
\}; 28
```
\*More on this later

## STL classes (std::pair and std::tuple)

• Both std::pair and std::tuple define (overload) the "<" relation that compares two objects by comparing their objects lexicographically using the object-specific "<" relation\*

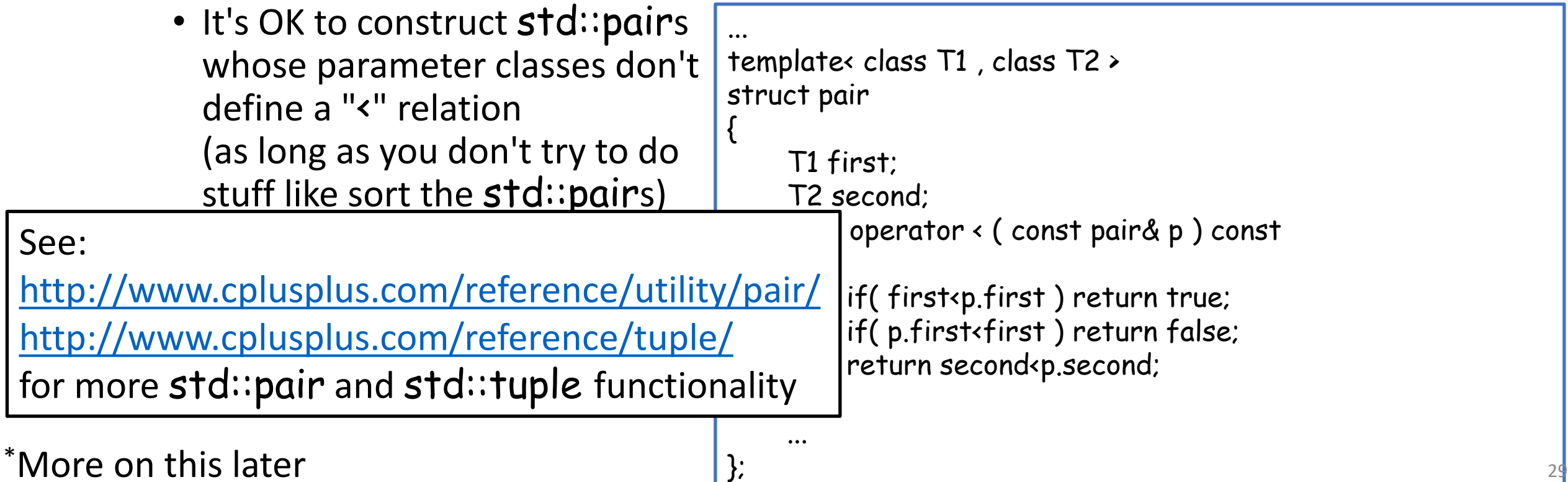

- A std: map is a list of key/value pairs -- each element (key) has a unique value *main.cpp*
	- The template parameters specify the key / value types
		- Key can be any type for which the operator "<" compares two values
		- Value can be any type

```
#include <iostream>
#include <sub>map</sub></sub>
#include <string>
int main( void )
{
    std::map< int, std::string > i2n;
    i2n[92394] = "Alex Hamilton";
    i2n[13522] = "Ben Franklin";
    i2n[92394] = "George Washington";
    std::cout << "size: " << i2n.size() << std::endl;
    std::cout << "name[92394] " << i2n[92394] << std::endl;
    return 0;
}
```
• A std: map is a list of key/value pairs -- each element (key) has a unique value *main.cpp*

{

}

- The template parameters specify the key / value types
- [ ] operator:
	- accesses (and creates) an entry associated with a key

```
#include <iostream>
#include <sub>map</sub></sub>
#include <string>
int main( void )
    std::map< int , std::string > i2n;
    i2n[92394] = "Alex Hamilton";
     i2n[13522] = "Ben Franklin";
    i2n[92394] = "George Washington";
    std::cout << "size: " << i2n.size() << std::endl;
    std::cout \ll "name[92394]" \ll i2n[92394] \ll std::endl;
    return 0;
```
- A std: map is a list of key/value pairs -- each element (key) has a unique value *main.cpp*
	- The template parameters specify the key / value types
	- [ ] operator:
		- accesses (and creates) an entry associated with a key
	- size:
		- returns the number of pairs in the list

```
#include <iostream>
#include <sub>map</sub></sub>
#include <string>
int main( void )
{
    std::map< int , std::string > i2n;
    i2n[92394] = "Alex Hamilton";
    i2n[13522] = "Ben Franklin";
    i2n[92394] = "George Washington";
    std::cout << "size: " << i2n.size() << std::endl;
    std::cout << "name[92394] " << i2n[92394] << std::endl;
    return 0;
}
```
- A std: map is a list of key/value pairs -- each element (key) has a unique value *main.cpp*
	- The template parameters specify the key / value types
	- [ ] operator:
		- accesses (and creates) an entry associated with a key
	- size:
		- returns the number of pairs in the list

```
#include <iostream>
#include <sub>map</sub></sub>
#include <string>
int main( void )
{
    std::map< int , std::string > i2n;
    i2n[92394] = "Alex Hamilton";
    i2n[13522] = "Ben Franklin";
    i2n[92394] = "George Washington";
    std::cout << "size: " << i2n.size() << std::endl;
    std::cout << "name[92394] " << i2n[92394] << std::endl;
    return 0;
}
                  >> ./a.out
                  size: 2
                  name[92394] George Washington
                  \rightarrow 33
```
• A std: map is a list of key/value pairs -- each element (key) has a unique value • The template parameters specify the key / value types • [ ] operator: • accesses (and creates) an entry associated with a key • size: • returns the number of pairs in the list *main.cpp* #include <iostream>  $#include$   $<sub>map</sub>$ </sub> #include <string> int main( void ) { std::map< int , std::string > i2n; i2n[92394] = "Alex Hamilton"; i2n[13522] = "Ben Franklin"; i2n[92394] = "George Washington"; std::cout << "size: " << i2n.size() << std::endl; std::cout << "name[92394] " << i2n[92394] << std::endl; return 0; } <http://www.cplusplus.com/reference/map/map/> See: for more std: map functionality >> ./a.out size: 2 name[92394] George Washington  $>$  34

• begin / end

• return iterators to the first / last elements of the list

```
...
int main( void )
{
    std::map< int , string > i2n;
    i2n[92394] = "Alex Hamilton";
    i2n[13522] = "Ben Franklin";
    i2n[42345] = "George Washington";
    for(std::map<int, string >::iterator it=i2n.begin(); it!=i2n.end(); ++it)
         std::cout << it->first << ": " << it->second << std::endl;
    return 0;
}
```
- begin / end
	- return iterators to the first / last elements of the list
		- These are objects of class std::map< KeyT, ValueT >::iterator They act like pointers to objects of type std::pair< KeyT , ValueT >

```
...
int main( void )
{
    std::map< int , string > i2n;
    i2n[92394] = "Alex Hamilton";
    i2n[13522] = "Ben Franklin";
    i2n[42345] = "George Washington";
    for( std::map< int, string >::iterator it=i2n.begin(); it!=i2n.end(); ++it)
         std::cout << it->first << ": " << it->second << std::endl;
    return 0;
}
```
#### • begin / end

• return iterators to the first / last elements of the list

• These are objects of class std::map< KeyT, ValueT >::iterator They act like pointers to objects of type std::pair< KeyT , ValueT >

```
• Access first / second members via "->"
```

```
...
int main( void )
{
    std::map< int , string > i2n;
    i2n[92394] = "Alex Hamilton";
    i2n[13522] = "Ben Franklin";
    i2n[42345] = "George Washington";
    for(std::map<int, string >::iterator it=i2n.begin(); it!=i2n.end(); ++it)
         std::cout << it->first << ": " << it->second << std::endl;
    return 0;
}
```
#### • begin / end

• return iterators to the first / last elements of the list

- These are objects of class std::map< KeyT, ValueT >::iterator They act like pointers to objects of type std::pair< KeyT , ValueT >
	- Access first / second members via "->"
	- Advance to the next iterator using "++"

```
...
int main( void )
{
    std::map< int , string > i2n;
    i2n[92394] = "Alex Hamilton";
     i2n[13522] = "Ben Franklin";
     i2n[42345] = "George Washington";
    for(std::map< int, string >::iterator it=i2n.begin(); it!=i2n.end(); \frac{1}{1}+it )
          std::cout << it->first << ": " << it->second << std::endl;
    return 0;
}
```
#### • begin / end

• return iterators to the first / last elements of the list

• These are objects of class std::map< KeyT, ValueT >::iterator They act like pointers to objects of type std:: pair< KeyT, ValueT >

- Access first / second members via "->"
- Advance to the next iterator using "++"

}

• Keys are stored in sorted order (using the "<" relation | { for the key) ...

int main( void ) std::map< int , string > i2n; i2n[92394] = "Alex Hamilton"; i2n[13522] = "Ben Franklin"; i2n[42345] = "George Washington"; for( std::map< int , string >::iterator it=i2n.begin() ; it!=i2n.end() ; ++it ) std::cout << it->first << ": " << it->second << std::endl; return 0; 92394: Alex Hamilton  $\rightarrow$ 

>> ./a.out

13522: Ben Franklin

42345: George Washington

- begin / end
- find
	- returns an iterator to the entry with the specified key or returns an iterator equal to end if the key is not in the map

>> ./a.out 42345: George Washington  $\rightarrow$ 

```
...
using namespace std;
int main( void )
{
    std::map< int , std::string > i2n;
    i2n[92394] = "Alex Hamilton";
    i2n[13522] = "Ben Franklin";
    i2n[42345] = "George Washington";
    std::map< int, string >::iterator it = i2n. find( 42345);
    if( it!=i2n.end() ) std::cout << it->first << ": " << it->second << std::endl;
    return 0;
}
```
- The iterator type can be rather complex
	- std::map< int , string >::iterator
		- iterator over single std: map
	- std::map< string , std::map< string , int > >::iterator
		- iterator over a std: map where the values are themselves maps

- typedefing can help by:
	- Reducing clutter
	- Bringing the iterator and object type declarations closer together in the code
		- Changing one usually requires changing the other

- The iterator type can be rather complex
	- std::map< int , string >::iterator
		- iterator over single std: map
	- std::map< string, std::map< st #include <iostream>

{

• iterator over a  $std::map$  where the

- typedefing can help by:
	- Reducing clutter
	- Bringing the iterator and object ty
		- Changing one usually requires changer-

```
main.cpp
#include <sub>map</sub></sub>
int main( void )
    typedef std::map< int , std::string > i2s_map;
    typedef i2s_map::iterator i2s_iter;
    i2s_map i2s;
    i2s[92394] = "Alex Hamilton";
    i2s[13522] = "Ben Franklin";
    i2s[42345] = "George Washington";
    for( i2s_iter it=i2s.begin() ; it!=i2s.end() ; it++ )
        std::cout << it->first << ": " << it->second << std::endl;
    return 0;
\} 42
```
### **Outline**

- Exercise 23
- STL classes
- STL algorithms
- Review questions

#### STL defines a std::sort function in the algorithm header template< class Iterator > void sort( Iterator begin , Iterator end );

- Modifies the order of elements in a vector, arranging elements in ascending order according to the "<" relation
	- For numbers "<" means "less than"
	- For strings "<" means "earlier lexicographically"
	- For your class, "<" means (almost) whatever you want:
		- The sort function will arrange elements according to whatever rule you prescribe

Not all containers support sorting – the associated iterator needs to support "random access"

44

#### STL defines a std::sort function in the algorithm header

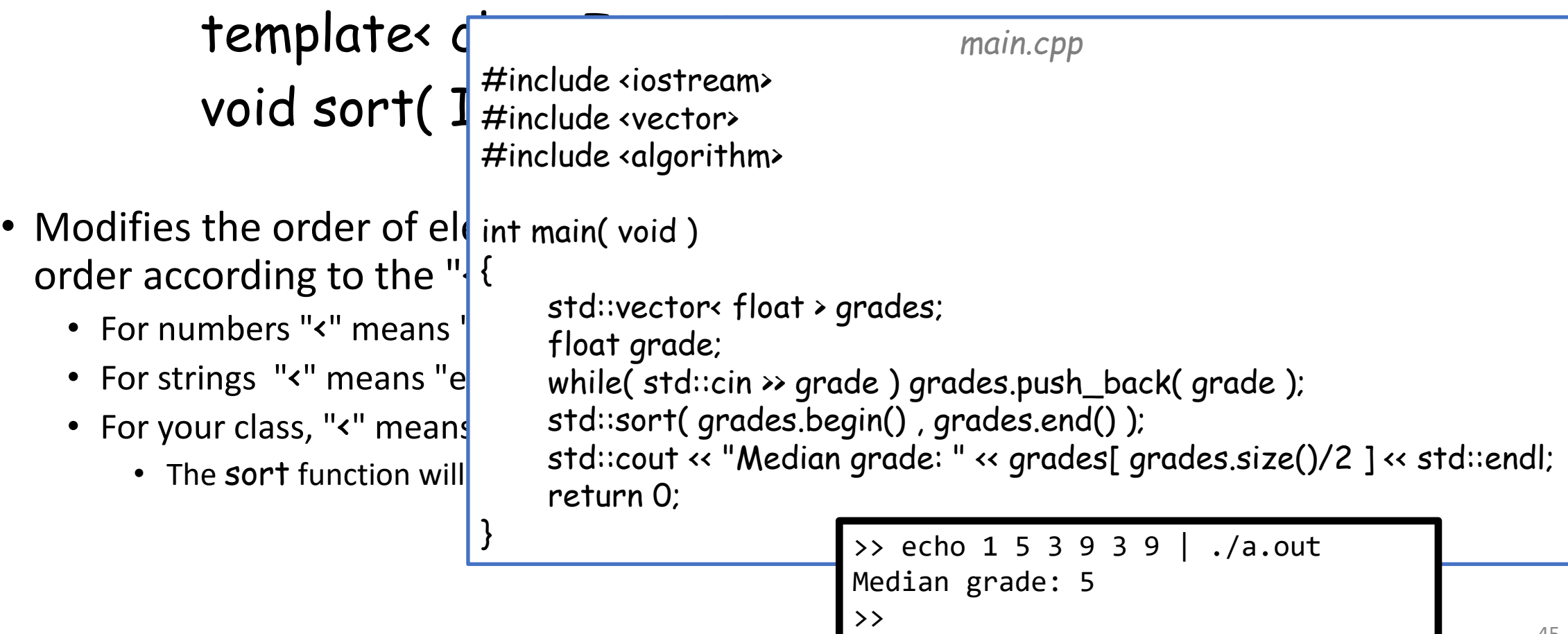

STL defines a std::find function in the algorithm header template< class Iterator , class T > Iterator find( Iterator first , Iterator last , const T &val );

• Returns an iterator to the first element in the range [first, last) that compares equal to val (or last, if nothing matches).

#### STL defines a std::find function in the algorithm header

```
template< class Iterator , class T >
   Iterato<sup></sup>
• Returns ar \#include <algorithm> \quad \  \  \bullet The range \  \  \,compares int main( void )
                                                  main.cpp
              #include <iostream>
              #include <vector>
              {
                  std::vector< int > values;
                  int v;
                  while(std::cin >> v ) values.push_back(v);
                  std::cout << std::find( values.begin() , values.end() , 9 ) – values.begin() << std::endl;
                  return 0;
                                                    >> echo 1 5 3 9 3 9 | ./a.out
                                                    3
                                                    >>
```
STL defines a std::count function in the algorithm header template< class Iterator , class T > typename iterator\_traits< Iterator >::difference\_type count( Iterator first , Iterator last , const T &val );

- Returns the number of elements in the range [first, last) that compares equal to val.
	- The return type will depend on the particular type of iterator being used.

STL defines a std::count function in the algorithm header

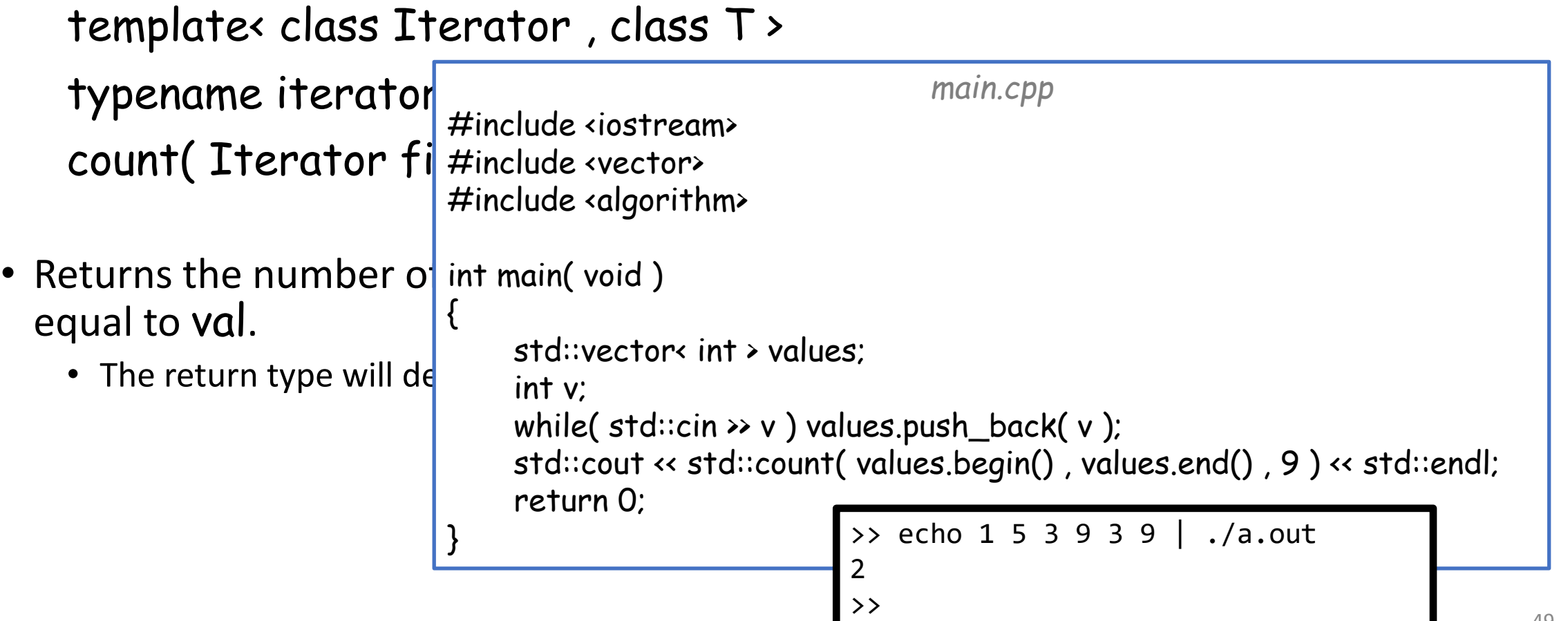

STL defines a std::is\_permutation function in the algorithm header template< class Iterator1 , class Iterator2 > bool is\_permutation( Iterator1 first1 , Iterator1 last1 , Iterator2 first2 , Iterator2 last 2 );

- Returns true if there exists a permutation of the elements in [first1, last1] that makes the range equal to the range [first1,last2).
	- Elements are compared using the == operator.

STL defines a std::is\_permutation function in the algorithm header

template< class Iterator1 , class Iterator2 >

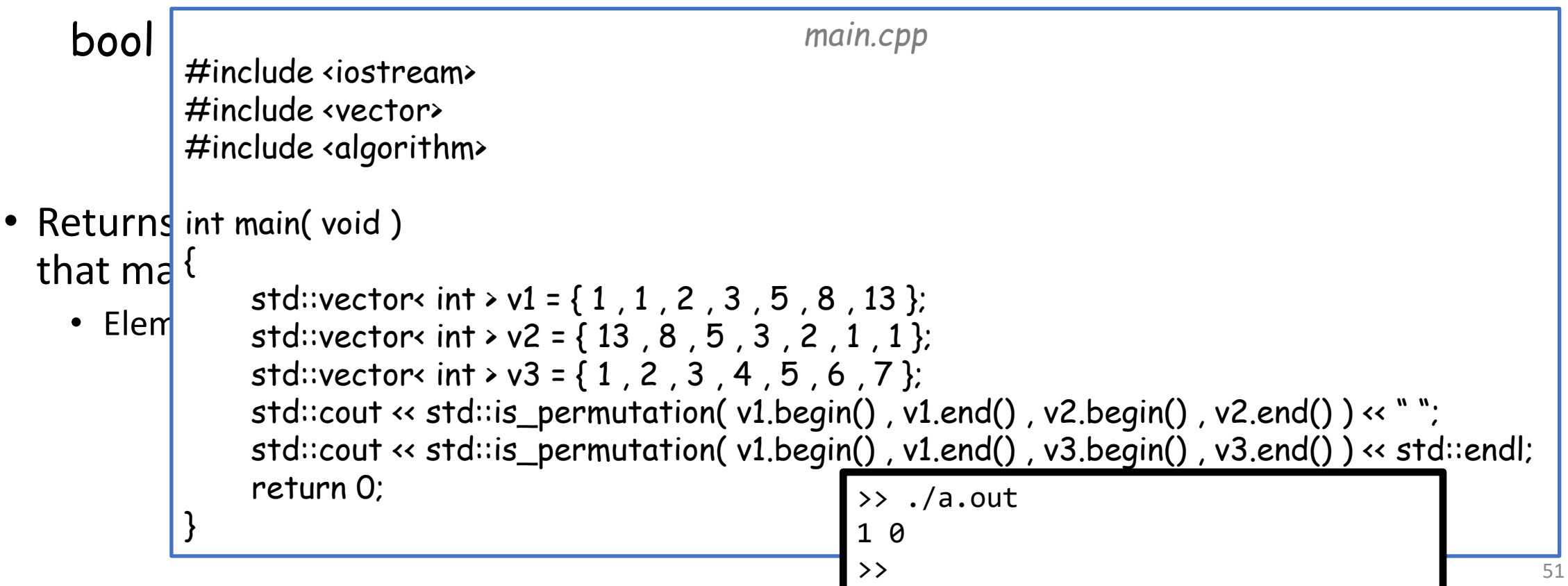

### Outline

- Exercise 23
- STL classes
- STL algorithms
- Review questions

1. What is std: map in C++ STL? What is the difference between std::pair and std::tuple?

A std: map is a collection of unique keys, each with an associated value.

A std::pair is a heterogenous container storing exactly two values. A std::tuple stores an arbitrary number of values.

2. How do you return multiple values in C++?

std::pair or std::tuple

3. Name some useful templated data containers provided by STL

std::vector, std::map, std::pair, std::tuple, std::list

4. Name some useful algorithms provided by <algorithm>.

std::sort, std::find, std::count

5. What's the difference between an iterator and a const\_iterator?

With a const\_iterator, you are not allowed to change the contents.

• Website -> Course Materials -> Exercise 24